MINISTERSTWO ROZWOJU

DEPARTAMENT ROZWOJU **CYFROWEGO** 

DRC.VI.865-(2).69.2015.AC NK: 342939/15

Warszawa, 18 grudnia 2015 r.

**Wg rozdzielnika**

uprzejmie informuję, że 7 grudnia 2015 r. została uruchomiona Baza Konkurencyjności Funduszy Europejskich (Baza), dostępna pod adresem:

[http://www.bazakonkurencyjnosci.funduszeeuropejskie.gov.pl](http://www.bazakonkurencyjnosci.funduszeeuropejskie.gov.pl/) oraz [www.konkurencyjnosc.gov.pl.](http://www.konkurencyjnosc.gov.pl/)

Powyższa baza jest narzędziem służącym publikacji zapytań ofertowych przez beneficjentów zobowiązanych do stosowania zasady konkurencyjności<sup>1</sup> . Zasada ta została omówiona w sekcji 6.5.3 *Wytycznych w zakresie kwalifikowalności wydatków w ramach Europejskiego Funduszu Rozwoju Regionalnego, Europejskiego Funduszu Społecznego oraz Funduszu Spójności na lata 2014-2020*.

Od dnia uruchomienia Bazy możliwe jest publikowanie przez beneficjentów zapytań ofertowych w ramach realizowanych postępowań za pośrednictwem ww. stron internetowych.

W związku z powyższym zwracam się do IP POPC z uprzejmą prośbą o przekazanie beneficjentom POPC informacji o uruchomieniu Bazy i wynikających z tego tytułu obowiązkach przy przygotowaniu i udzielaniu przyszłych zamówień publicznych objętych zasadą konkurencyjności. Publikowanie zapytań ofertowych w Bazie będzie obowiązkowe dla projektów realizowanych w ramach POPC **od 4 stycznia 2016 r.**

Do tego czasu:

publikacja zapytań ofertowych w Bazie jest dobrowolna,

jeżeli beneficjent nie opublikuje zapytania ofertowego w Bazie, upublicznia je w sposób – jak przed uruchomieniem strony internetowej – określony w sekcji w sekcji 6.5.3 pkt 7 ww. *Wytycznych*.

Zwracam się również z uprzejmą prośbą o zamieszczenie na stronach internetowych IP POPC komunikatu na temat uruchomienia Bazy.

Jednocześnie przypominam, że powyższy obowiązek dotyczy również beneficjentów pomocy technicznej POPC.

W celu ułatwienia użytkownikom korzystania z Bazy, na stronie Ministerstwa Rozwoju, pod adresem: <http://www.mr.gov.pl/strony/aktualnosci/baza-konkurencyjnosci-funduszy-europejskich-uruchomiona/> zostały opublikowane instrukcje pn.: *Jak dodać ogłoszenie?*; *Jak znaleźć ogłoszenie?* – zawierające niezbędne zalecenia i wskazówki.

Otrzymują:

- 1. **Pani Lidia Kozłowska**, Zastępca Prezesa Urzędu Komunikacji Elektronicznej;
- 2. **Pani Ewa Graniewska**, Dyrektor Departamentu Koordynacji Funduszy Europejskich, Ministerstwo Cyfryzacji;
- 3. **Pani Joanna Boćkowska**, Dyrektor Centrum Projektów Polska Cyfrowa.

<u>.</u> Katalog podmiotów zobowiązanych do stosowania zasady konkurencyjności został określony w Podrozdziale 6.5 pkt 2 lit. b) z uwzględnieniem sekcji 6.5.3 pkt 1 *Wytycznych w zakresie kwalifikowalności wydatków w ramach Europejskiego Funduszu Rozwoju Regionalnego, Europejskiego Funduszu Społecznego oraz Funduszu Spójności na lata 2014-2020*.

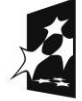

**NARODOWA STRATEGIA SPÓJNOŚCI** 

Ministerstwo tel. 22 273 75 01 Rozwoju fax 22 273 89 07<br>
pl. Trzech Krzyży 3/5 www.mr.gov.pl pl. Trzech Krzyży 3/5<br>00-507 Warszawa

00-507 Warszawa www.funduszeeuropejskie.gov.pl

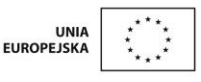